*หลักสูตร Autodesk Inventor* **CAM 5 Axis Simutaneous**

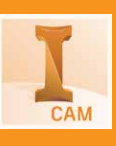

## กำหนดการในการเรียน

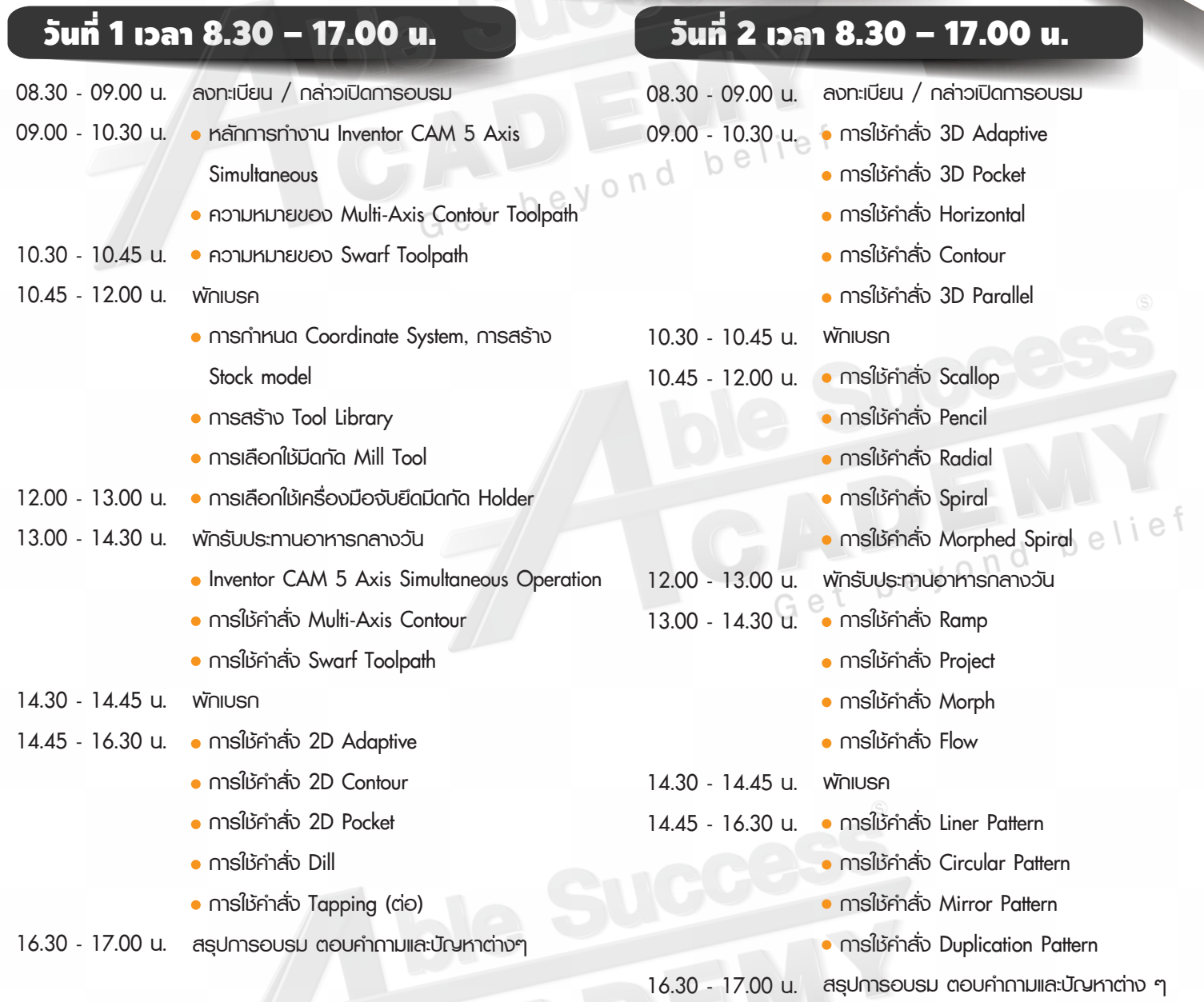

**Phone: 02 101 9244**

**E-Mail: info@ablesuccess.co.th**

**Website: www.ablesacademy.com**

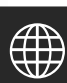

**Success AUTODESK.** Authorized Training Center **Authorized Certification Center** 

## *หลักสูตร Autodesk Inventor* **CAM 5 Axis Simutaneous**

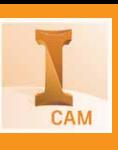

## กำหนดการในการเรียน

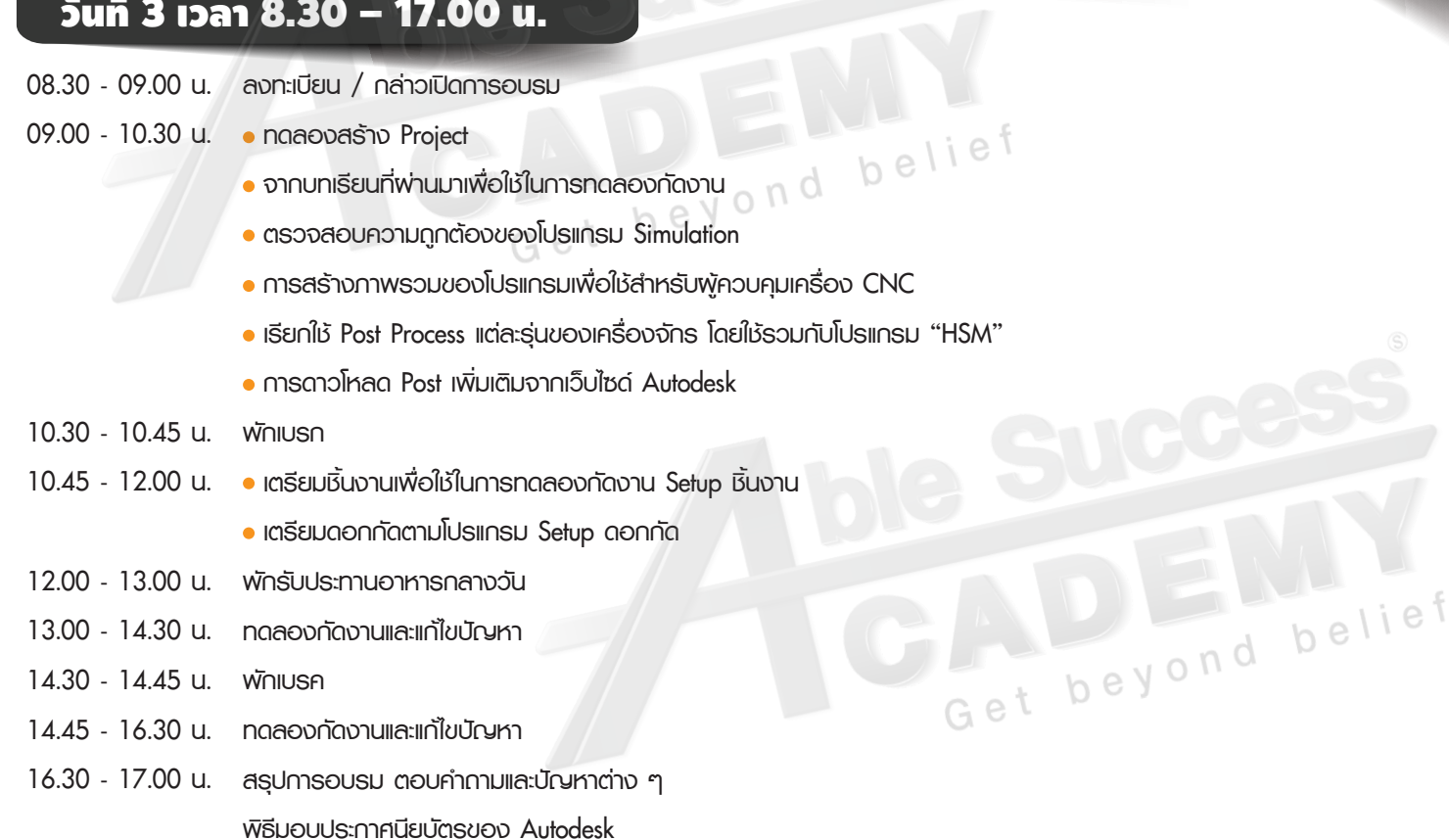

## **Phone: 02 101 9244**

**E-Mail: info@ablesuccess.co.th**

**Website: www.ablesacademy.com**

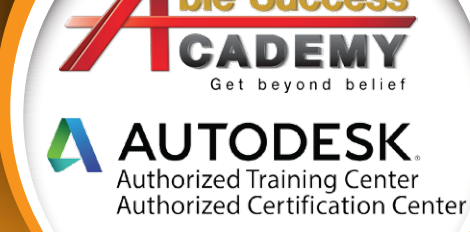